# Three Steps for a Successful Year-End

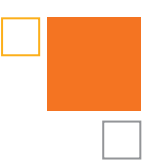

## STEP<sub>1</sub>

Check employee and employer indicative data:

- F Indicate which employees the "retirement plan" indicator in Box 13 of Form W-2 applies: **[Link](https://paycor.helpjuice.com/perform/341948-manage-employees-company-menu)**
- $\Box$  Confirm that employee names and Social Security numbers are in the correct format. *The IRS may impose a penalty for each Form W-2 with a missing or incorrect Social Security number or employee name.*

## STEP 2

### Check wage, tax and benefits data:

 $\Box$  Confirm that deferred compensation plan type is correct and verify employee contribution amounts.

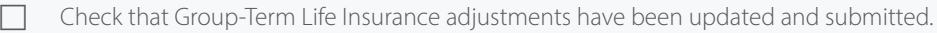

Ensure that other special tax items have been updated and submitted, such as Other Compensation, S-Corp Health Insurance for Shareholders, Third-Party Sick Pay, Employee Business Expense Reimbursements, Taxable Fringe Benefits, Tip Allocation information, and Dependent Care Benefits.

- $\Box$  Verify the employer state unemployment insurance tax rate.
- Verify that withholding has been made properly, or withhold from the final paycheck for taxable fringe benefits. These may include:
	- *[Group-term life insurance](https://support.paycor.com/s/article/Group-Term-Life ) in excess of \$50,000*
	- *[S-Corp Health Insurance](https://support.paycor.com/s/article/How-to-Set-up-S-Corporation-Earnings-Codes) on behalf of 2% Share Holders*
	- *[Third-party sick pay](https://paycor.helpjuice.com/perform/342005-third-party-sick-payments?from_search=72920112) (is the third party issuing a W-2?)*
	- *[Personal use of company vehicle](https://support.paycor.com/s/article/Personal-Use-of-a-Company-Vehicle-PUCV)*
	- *Company-provided transportation or parking*
- *Employer-paid education not related to the employee's job*
- *Non-accountable business expense reimbursements or allowances*
- *[Bonuses](https://support.paycor.com/s/article/Bonus-Runs-Bonus-Earnings)*
- *[Non-cash payments](https://support.paycor.com/s/article/Special-Earnings-Fringe-Benefits)*

### STEP 3

Run the **[W-2 Preview report](https://paycor.helpjuice.com/perform/353980-configure-company-tax-documents-w-2-preview?from_search=72928498)** to confirm the accuracy of your W-2s. This report helps you catch any issues with earnings, deductions, and taxes and avoid W-2 corrections. Use **[this process](https://support.paycor.com/s/article/Missing-Form-W-2-How-to-Verify-Employees-who-Opted-into-Paperless-W-2s)** to see which employees have opted into paperless W-2s.

**[Confirm that all "manual" checks written during the year have been accounted for and updated](https://support.paycor.com/s/article/Pay-Employees-Adding-a-Manual-Check)** in the system.

 $\Box$  Schedule any special bonus payrolls for the current year.

 $\Box$  Determine that all voided or reversed paychecks have been accounted for in the system.

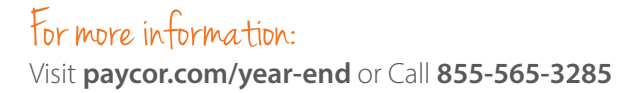

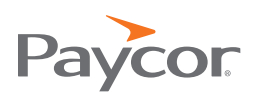